# The mindflow package

# Jinwen Xu

# 2021/05/07

### 1. Introduction

The mindflow package provides you a way to write your ideas and annotations clearly. For exmaple, with the options linenumber and rightmarker, you will get:

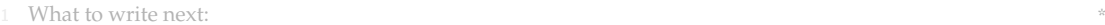

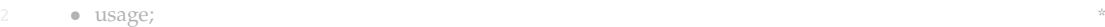

- 3 some internal macros; \*
- an example maybe;
- the complete code.

### 2. Usage

#### 2.1 Initialization

Simply load the package with

\usepackage{mindflow}

There are a few options available, which are listed in the next subsection.

#### 2.2 Options

By default, the environment has no line numbers or markers. You can use the following options:

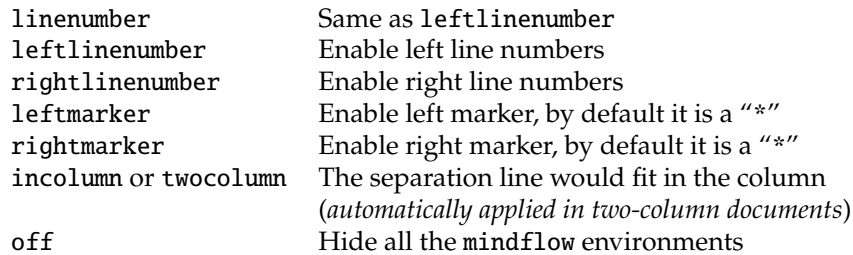

{mindflow} Then you can use the mindflow environment as

\begin{mindflow}

... \end{mindflow}

# 2.3 About the line numbers

<sup>1</sup> You can also add line numbers to the other part of your document in the usual way. For <sup>2</sup> example, line numbers have been turned on for this paragraph with **\linenumbers**.

Line numbers within the mindflow environments are independent from those of the main text.

<sup>3</sup> (*I recommend that you put an empty line before and after the mindflow environments, i.e. make*

<sup>4</sup> *the* mindflow *environment a paragraph of its own. This way, your paragraph structure won't get*

<sup>5</sup> *changed when you use the* off *option.*)

The feature of line numbering is provided by the package lineno. You can read its documentation to learn more about it. Notice that, by default, displayed equations are not numbered. You can add the following line before \usepackage{mindflow}:

```
\PassOptionsToPackage{mathlines}{lineno}
```
to enable the line numbers for displayed equations.

```
(a + b)^2 = a^2 + 2ab + b^28 (a+b)^3 = a^3 + 3a^2b + 3ab^2 + b^3
```
### 3. SOME TEXNICAL DETAILS

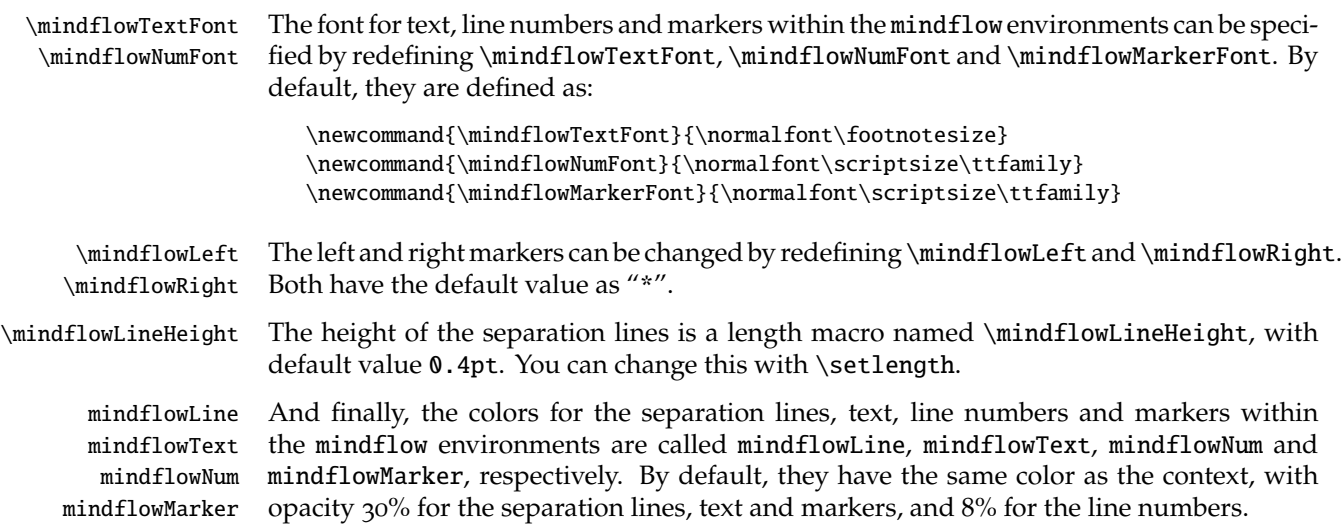

#### 4. An example

With option leftlinenumber, rightlinenumber, leftmarker, rightmarker and the following settings:

```
\colorlet{mindflowLine}{green!50!black}
\colorlet{mindflowText}{blue!50!cyan}
\colorlet{mindflowNum}{red!50!orange}
\colorlet{mindflowMarker}{orange}
\renewcommand{\mindflowTextFont}{\normalfont\footnotesize\sffamily\itshape}
\renewcommand{\mindflowNumFont}{\normalfont\small\footnotesize\ttfamily}
\renewcommand{\mindflowMarkerFont}{\normalfont\footnotesize\sffamily}
\renewcommand{\mindflowLeft}{\hspace{1em}\(\succ\)}
\renewcommand{\mindflowRight}{\(\prec\)\hspace{1em}}
\setlength{\mindflowLineHeight}{1pt}
```
One gets:

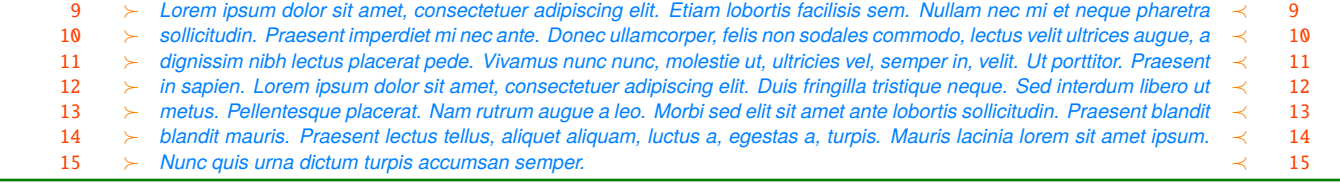

#### 5. Implementation

Below is the complete source code of this package.

```
1 \RequirePackage{kvoptions}
2 \SetupKeyvalOptions{%
3 family = @mindflow,
4 prefix = @mindflow@
5 }
6 \DeclareBoolOption[false]{off} % Turn off mindflow
7 \DeclareBoolOption[false]{leftmarker} % Left marker
8 \DeclareBoolOption[false]{rightmarker} % Right marker
9 \DeclareBoolOption[false]{linenumber} % Left line numbers
10 \DeclareBoolOption[false]{leftlinenumber} % Left line numbers
11 \DeclareBoolOption[false]{rightlinenumber} % Right line numbers
12 \DeclareBoolOption[false]{twocolumn} % Two column
13 \DeclareBoolOption[false]{incolumn} % Separation line fits in the column
14
15 \ProcessKeyvalOptions*\relax
16
17 \if@mindflow@twocolumn
18 \@mindflow@incolumntrue
19 \text{ t}20 \if@mindflow@linenumber
21 \@mindflow@leftlinenumbertrue
22 \setminus fi23
24 %%================================
25 %% Initialization
26 %%================================
27 \RequirePackage{lineno}
28 \RequirePackage{xcolor}
29
30 \colorlet{mfSavedColor}{.}
31 \colorlet{mindflowLine}{mfSavedColor!30}
32 \colorlet{mindflowText}{mfSavedColor!30}
33 \colorlet{mindflowMarker}{mfSavedColor!30}
34 \colorlet{mindflowNum}{mfSavedColor!8}
35
36 \newcommand{\mindflowTextFont}{\normalfont\footnotesize}
37 \newcommand{\mindflowNumFont}{\normalfont\scriptsize\ttfamily}
38 \newcommand{\mindflowMarkerFont}{\normalfont\scriptsize\ttfamily}
39 \newcommand{\mindflowLeft}{*}
40 \newcommand{\mindflowRight}{*}
41 \newlength{\mindflowLineHeight}
42 \setlength{\mindflowLineHeight}{0.4pt}
43
44 %%=
45 %% The mindflow environment
46 %%================================
47 \newif\ifLNturnsON
48 \newcommand*{\mfSepLine}{%
49 \parskip=0pt
50 \LNturnsONfalse%
51 \ifLineNumbers\LNturnsONtrue\fi\nolinenumbers%
52 \par\noindent\nopagebreak%
53 \if@mindflow@incolumn%
54 \makebox[\linewidth]{\rule{\linewidth}{\mindflowLineHeight}}%
55 \else%
56 \hspace*{-\paperwidth}%
```
57 \makebox[\linewidth]{\rule{4\paperwidth}{\mindflowLineHeight}}%

```
58 \fi%
59 \nopagebreak\par%
60 \ifLNturnsON\linenumbers\fi%
61 }
62
63 \newcounter{recordLN}
64 \newcounter{mfLN}
65 \setcounter{mfLN}{1}
66
67 \if@mindflow@off
68 \RequirePackage{verbatim}
69 \let\mindflow=\comment
70 \let\endmindflow=\endcomment
71 \else
72 \newenvironment{mindflow}
73 {%
74 \setcounter{recordLN}{\value{linenumber}}%
75 \setcounter{linenumber}{\value{mfLN}}%
76 \LNturnsONfalse%
77 \ifLineNumbers\LNturnsONtrue\fi\nolinenumbers%
78 \color{mindflowLine}\mfSepLine%
79 \mindflowTextFont\color{mindflowText}%
80 \linenumbers%
81 \renewcommand\makeLineNumber{%
82 \quad \hbox{hss\%}83 \if@mindflow@leftlinenumber%
84 \mindflowNumFont\color{mindflowNum}\LineNumber\hspace{1em}%
85 \quad \text{if } 886 \color{mindflowMarker}%
87 \if@mindflow@leftmarker%
88 \mindflowMarkerFont\mindflowLeft\hspace{1em}%
89 \fi%
90 \rlap{\hskip\textwidth%
91 \if@mindflow@rightmarker%
92 \hspace{1em}\mindflowRight%
93 \overrightarrow{fi\%}94 \if@mindflow@rightlinenumber%
95 \hspace{1em}%
96 \mindflowNumFont\color{mindflowNum}\LineNumber%
97 \fi%
98 }%
99 }%
100 }
101 {%
_{102} \par%
103 \vspace{-.5\baselineskip}\color{mindflowLine}\mfSepLine%
104 \ifLNturnsON\linenumbers\fi%
105 \setcounter{mfLN}{\value{linenumber}}%
106 \setcounter{linenumber}{\value{recordLN}}%
107 }
108 \text{ t}109
110 \ifdefined\linenomathpatch\else
111 \RequirePackage{amsmath}
112 \RequirePackage{etoolbox}
113 \newcommand*\linenomathpatch[1]{%
114 \cspreto{#1}{\linenomath}%
115 \cspreto{#1*}{\linenomath}%
116 \csappto{end#1}{\endlinenomath}%
117 \csappto{end#1*}{\endlinenomath}%
118 }
```

```
119 \newcommand*\linenomathpatchAMS[1]{%
```

```
120 \cspreto{#1}{\linenomathAMS}%
```
- 121 \cspreto{#1\*}{\linenomathAMS}%
- 122 \csappto{end#1}{\endlinenomath}%
- 123 \csappto{end#1\*}{\endlinenomath}%

124 }

```
125 \expandafter\ifx\linenomath\linenomathWithnumbers
```
126 \let\linenomathAMS\linenomathWithnumbers

```
127 \patchcmd\linenomathAMS{\advance\postdisplaypenalty\linenopenalty}{}{}{}
```
128 \else

```
129 \let\linenomathAMS\linenomathNonumbers
```
 $130 \text{ } \forall \text{fi}$ 

- 131 \linenomathpatch{equation}
- 132 \linenomathpatchAMS{gather}
- 133 \linenomathpatchAMS{multline}
- 134 \linenomathpatchAMS{align}
- 135 \linenomathpatchAMS{alignat}
- 136 \linenomathpatchAMS{flalign}

```
_{137} \fi
```